# Rapport de Rapport mis en ligne :<br>Rapport mis en ligne :<br>et fichier Acrobat

http://perso.libertysurf.fr/flate et fichier Acrobat

### Imprimeries Le Révérend - PAC Caen

vincent.lemesle b.t.s. communication.graphique rapport.de.stage.99.#2

### Remerciements

Préambule de la contraction de la contraction de la contraction de la contraction de la contraction de la contraction

Je tiens à remercier les personnes qui m'ont directement aider à bien m'intégrer dans l'entreprise dans laquelle j'ai effectué le stage. Je remercie également ceux qui m'ont accepté, particulièrement Jean-Luc Dibon, responsable de la PAC.

### Objectifs de ce Stage

Introduction **Les objectifs d'une expérience enrichissante** 

En abordant ce second stage, je m'étais fixé comme objectifs ceux :

- de participer aux travaux d'une imprimerie pour en comprendre son fonctionnement dans une dimension industrielle et technique,

- d'appréhender et juger l'organisation de l'imprimerie en tant qu'entreprise, dans une dimension commerciale et humaine.

### Table des Matières

#### Préambule

### Objectifs de ce Stage

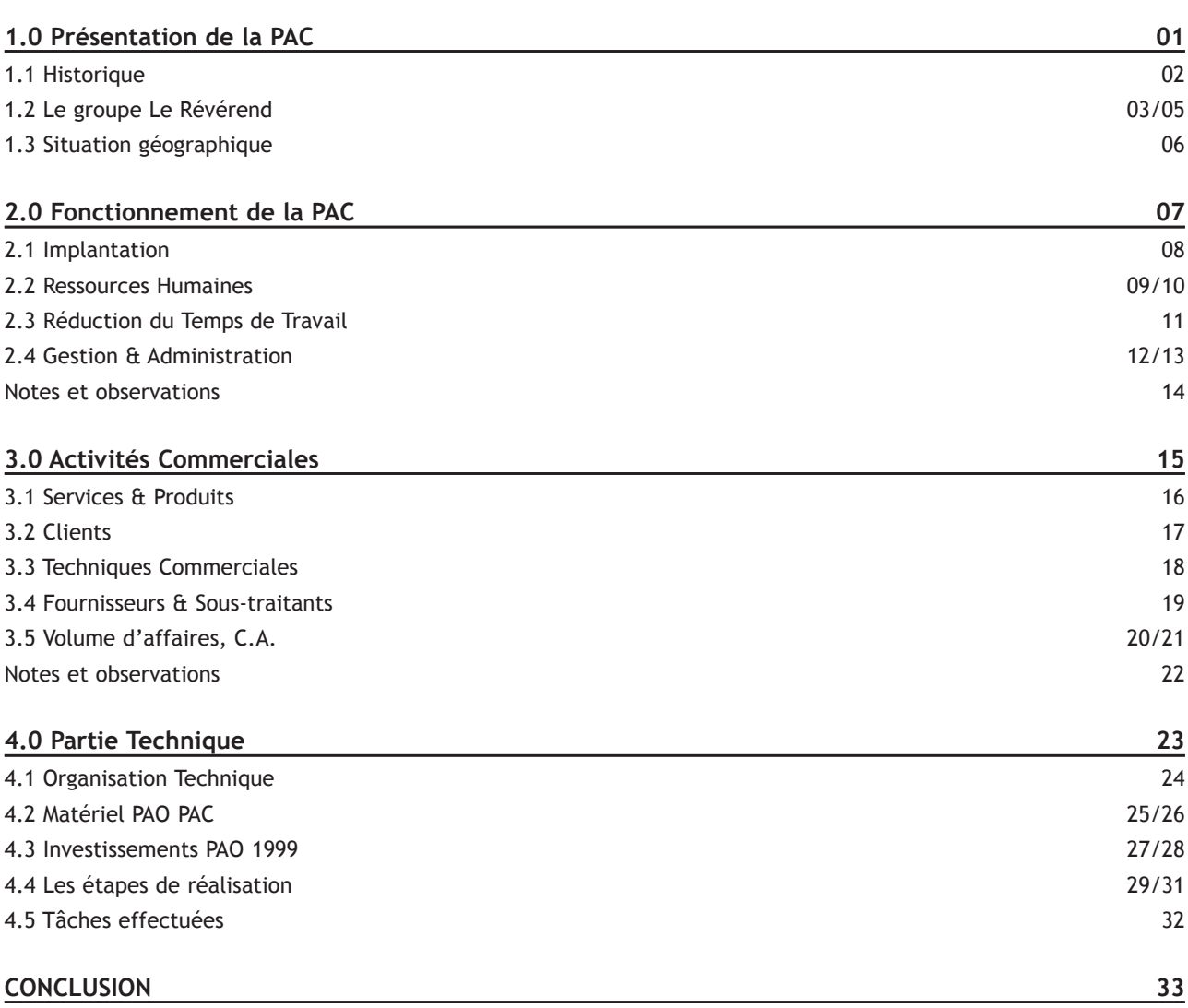

### Présentation de la PAC

**iPresses Administratives et Commerciales**" Presses Administration et Commerciales et Commerciales et Commerciales

### Fiche d'identité

Imprimerie PAC (Presses Administratives et Commerciales)

Imprimerie de Labeur - S.A.R.L. au capital de 306.748 Euros soit 2.000.000 Francs - RCS Caen B 683 820 732

Gérant : Arnaud LE REVEREND du Groupe LE REVEREND

Directeur technique : Jean-Luc DIBON

Nombre de salariés : 30

Chiffre d'affaires 1999 : 17.200.000 Francs

Siège Social : 215, rue Marie Curie - 14200 Hérouville St Clair

Siège social du groupe : Groupe Le Révérend - 50000 Valognes

Présentation historique et géographique de la PAC.

02

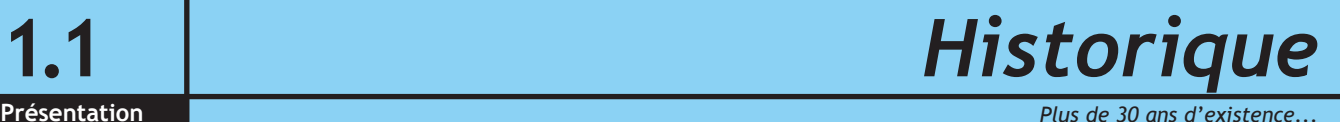

#### S.E.P.R.

Dans les années 1970, la Société d'Edition et de Prévention Routière crée l'imprimerie PAC dans le but de répondre aux besoins internes de l'organisme. De nouveaux bâtiments sont construits dans le pôle industriel et technologique de Caen : la Zone Industrielle de la Sphère, à Hérouville. Peu à peu, l'entreprise étend son commerce avec des clients locaux et parisiens.

Après de multiples problèmes de rentabilité, et par manque de compétence du dirigeant, la S.E.P.R. décide de céder des parts de l'imprimerie. En 1992, le groupe normand d'impression Le Révérend, achète les parts et devient actionnaire majoritaire de la PAC.

#### Le Révérend

Après plusieurs changements de direction, le groupe Le Révérend embauche en 1997 Jean-Luc Dibon, ancien deviseur et fin technicien de France Ouest Imprimerie, en tant que responsable technique du site d'impression caennais. Véritable décideur et "directeur" du site, Jean-Luc Dibon redresse la situation financière de la PAC et tend à lui donner une nouvelle position qui lui assure un avenir certain au moyen d'une gestion rigoureuse et efficace.

### Le Groupe Le Révérend

03

Le groupe d'impression Le Révérend, créé en 1923 emploie 180 personnes et réalise un chiffre d'affaire de plus de 100 millions de francs. Ce groupe se répartie sur l'ensemble ouest du territoire français. Il compte 7 sites de productions situés en Bretagne, Basse et Haute Normandie, ainsi que dans la région Centre et Ile de France.

Le groupe Le Révérend produit toutes les étapes de la fabrication d'un imprimé de qualité : de la création à l'expédition. C'est dans cette optique que tous les investissements du groupe on été réalisés. De nombreux rachats ont été effectués courant 1996-1998 Désormais, en plus des techniques de prépresse, d'impression, de finition, Le Révérend fournit le flashage grande laize, la numérisation haute résolution grâce à un scanner rotatif de grande qualité, l'impression numérique sur Chromapress, et propose des services multimédia.

Depuis la reprise du Journal L'Union de Valognes par Raymond Le Révérend, l'évolution de l'imprimerie avec Jean Le Révérend, et la gestion implacable de l'entreprise par Marc Le Révérend, le groupe d'impression a su passer de marchés locaux à des marchés d'ampleur nationale tout en respectant la qualité de ses rapports clientèle.

### 2 | Le Groupe Le Révérend

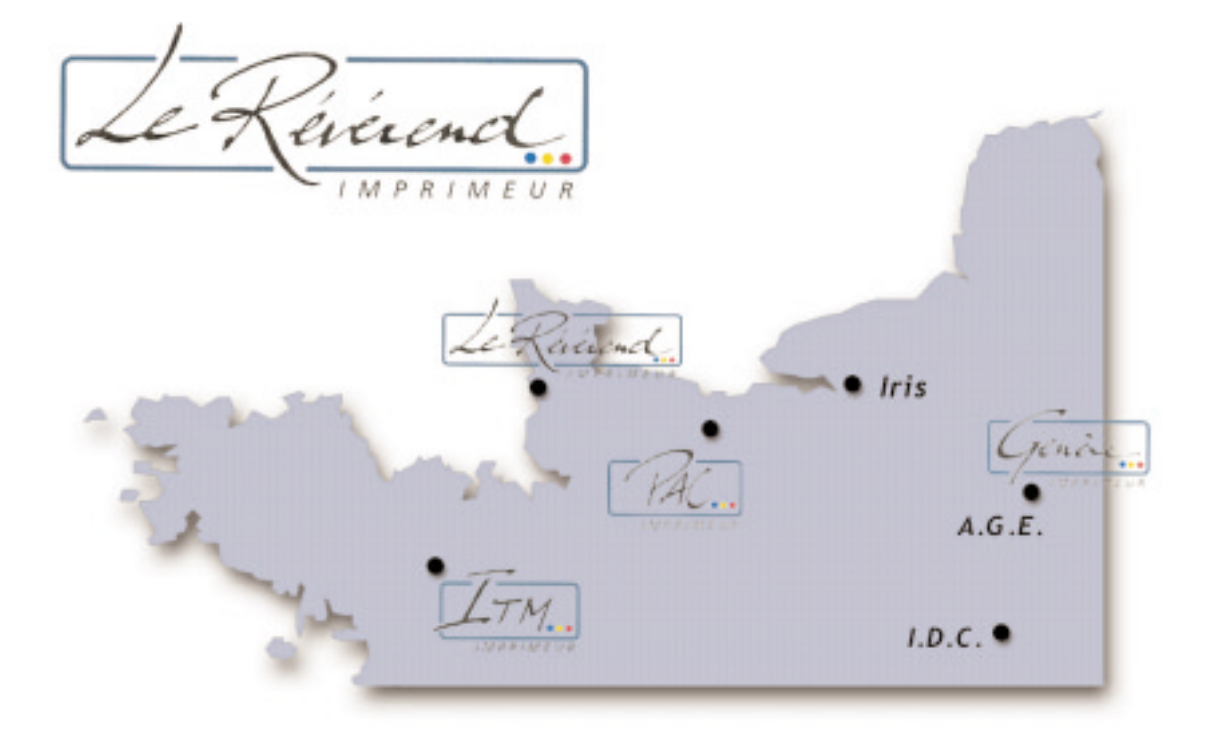

#### Le Révérend

Localisation : Valognes, 50.

C'est le siège social du groupe. C'est ici qu'il est né et qu'il administre toutes les autres imprimeries.

Types de travaux : Impression en continu, offset avec groupe vernis, imprimerie traditionnelle.

### P.A.C.

Localisation : Caen, 14.

C'est une filiale du groupe.

Type de travaux : Offset, brochage (encarteuse piqueuse), atelier PAO, pliage.

### Le Groupe Le Révérend

05

#### I.T.M.

Localisation : Rennes, 35.

C'est une filiale du groupe.

Type de travaux (connu) : impression en continu, imprimerie traditionnelle, spécialisé en enveloppes.

#### IRIS

Localisation : Rouen, 76.

C'est une filiale du groupe très récente (acquise en 1998).

Type de travaux : Numérique Agfa Chromapress, création multimédia, numérisation haute résolution, flashage grande laize.

#### Genèse

PAO, pliage.

Localisation : Bagneux, 92. C'est une filiale du groupe. Type de travaux (connu) : offset,

#### IDC

Localisation : Orléans, 45. C'est une filiale du groupe Type de travaux (connu) : offset, PAO, finition pliage.

#### AUCLAIR Graphic Europe

Localisation : Bagneux, 92.

C'est une filiale du groupe très récente (acquise en 1998).

Type de travaux (connu) : offset, brochage, PAO, pliage.

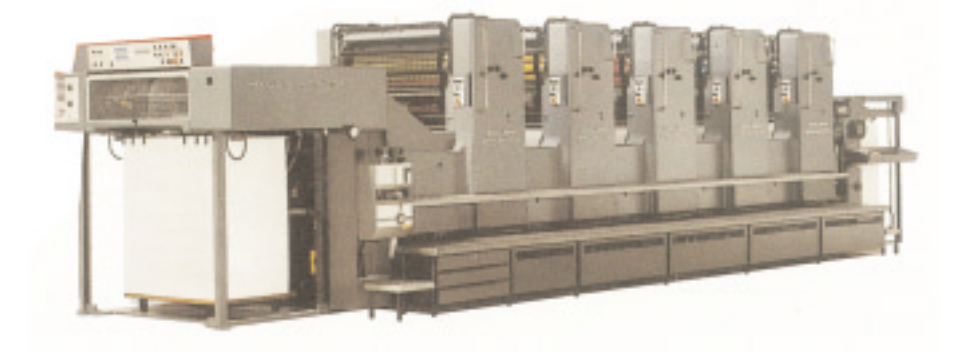

## Situation géographique

Depuis les années 1970, la PAC n'a jamais changé de locaux et a toujours su exploiter le maximum de ses ressources immobilières au sein d'une zone industrielle sans cesse en développement comptant notamment la présence :

- d'un grand laboratoire pharmaceutique,

- de multiples pôles de recherche dont celui de Philips Whirepool,

- de nombreux autres groupes et entreprises développées.

L'essor de cette zone d'activité s'est fait grâce à la proximité de la voie express en direction de Cherbourg Rennes ou Le Havre Rouen Paris et de l'environnement écologique agréable.

### Fonctionnement de la PAC 2.0

ìPresses Administratives et Commercialesî Fonctionnement

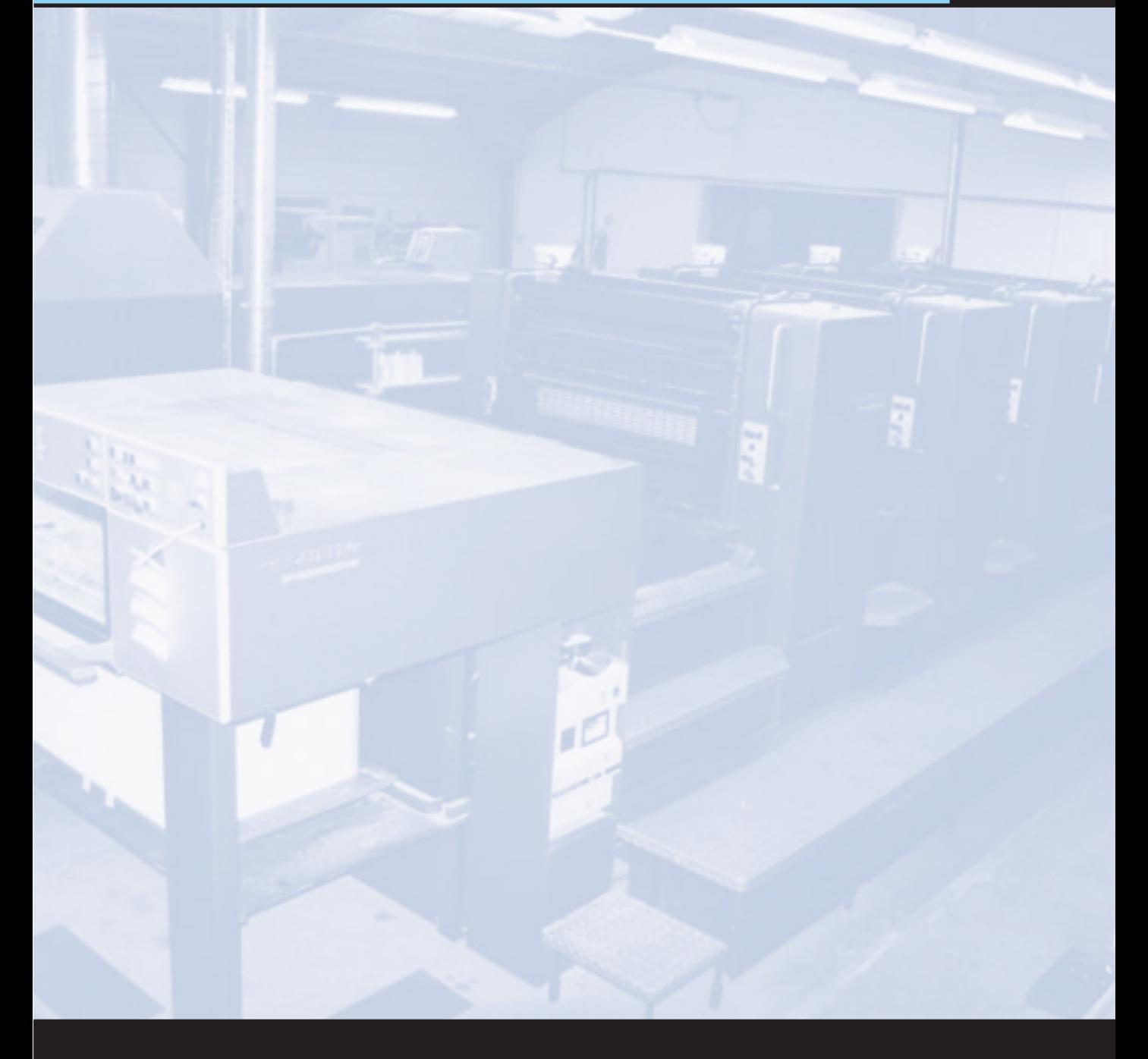

 $2.1$ Fonctionnement

### Implantation

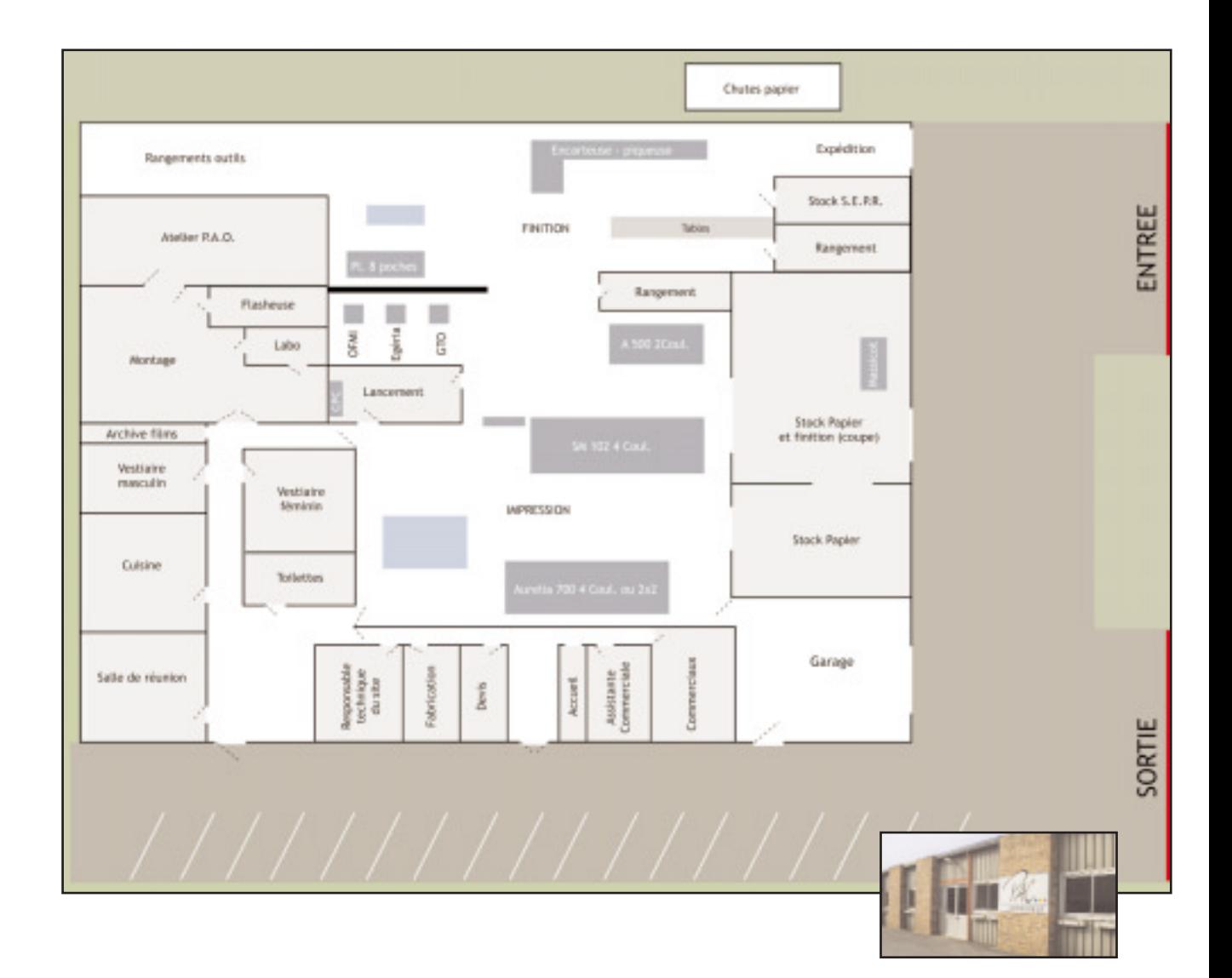

### **Ressource Humaines**

Diagramme représentant la hiérarchie et les différents postes de l'imprimerie PAC

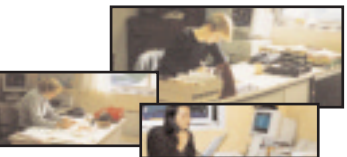

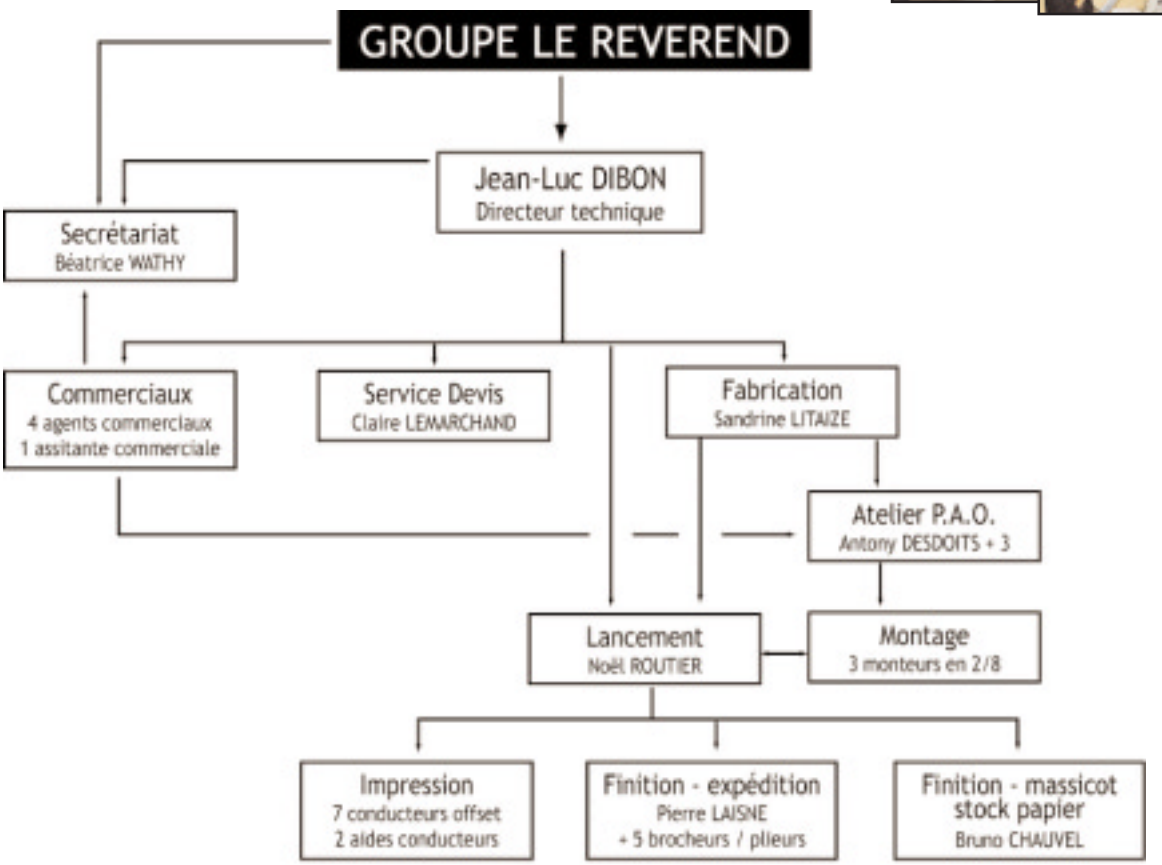

### 2.2 Ressources Humaines

**Fonctionnement** Quelques postes clès de la contraditionnelle de la contraditionnelle de la contraditionnelle de

### Jean Luc DIBON, directeur technique

Présent depuis 1997, il est le responsable du site de production caennais. En plus des techniques d'impression, il est responsable de la gestion des ressources humaines, responsable de la gestion financière du site, responsable commercial et responsable planning. Il a des rapports directs avec la direction du groupe Le Révérend. Son efficacité est la raison du nouvel essor de la PAC.

#### Françoise ADELINE, technicocommerciale

Elle est la principale commerciale de l'imprimerie avec un objectif de chiffre d'affaire mensuel de 2.000.000 Francs.

#### Claire LEMARCHAND, deviseuse

Elle établit les devis d'après les donnÈes des commerciaux et grâce à l'informatique (Graphisoft). Elle réalise également des maquettes de supports.

#### Sandrine LITAIZE, responsable fabrication (remplacée par Caroline BREAVOINE)

Elle est chargée de fabrication et coordonne les opérations entre sous-traitants et expédition. Elle valide les feuilles d'impression et donne l'ordre d'imprimer, une fois le BAT reçu. Elle est également chargée de l'imposition et du choix des machines (avec l'aide de Jean-Luc DIBON) afin d'établir un planning.

#### Noël ROUTIER, chef d'atelier

Il coordonne les opérations dans l'atelier et est responsable de la qualité d'impression des produits. Il est également responsable du stock papier.

#### Antony DESDOITS, opérateur PAO et responsable Prépresse

Il est responsable du service et de l'évolution matérielle et coordonne les opérations du montage. Il lance ou non le flashage des travaux.

11

Réduction du temps de travail et au contracteur de la contracteur de la contracteur de la contracteur de la contracteur de la contracteur de la contracteur de la contracteur de la contracteur de la contracteur de la contra

Au cours d'une conversation que j'ai pu mener avec Jean-Luc DIBON, nous avons abordé la loi imposant à la PAC (comme à de nombreuses autres PME) la fameuse semaine de 35 heures.

Sa position, à l'aube du délai fixé par le Ministère du Travail, encore peu certaine consisterait à augmenter le nombre d'heures supplémentaires et à concevoir l'embauche de deux conducteurs offset. Il n'a pas non plus rejeté l'idée d'augmentation du taux horaire et d'une possible réduction de marge.

### **Gestion & Administration**

Fonctionnement d'une filiale...

La gestion budgétaire de la PAC se fait sur place par Jean-Luc DIBON. Il établit en fonction des investissements matériels et humains les divers taux horaires qui sont ensuite pris en compte dans les devis et factures de l'entreprise.

La PAC bénéficie d'un compte mais le site ne dispose pas d'un chéquier, les factures à son ordre étant réglées par la maison mère à Valognes. C'est un des aspects de l'administration de l'imprimerie par un groupe. D'autres aspects forment la gestion particulière du site.

Une fois le devis établi, la commande enregistrée et le travail terminé, la facturation en triple exemplaire se fait par Béatrice WATHY, qui s'occupe aussi de l'accueil. Cette facture est ensuite validée par le commercial responsable du client et expédiée à ce dernier Le double de la facture est conservé à la PAC dans le dossier client et le triple est envoyé au siège social du groupe Le Révérend où la comptabilité est réalisée. Une fois toutes les factuiournalières  $res$ réalisées. Béatrice WATHY entre les divers chiffres des résultats journaliers (factures fournisseurs, réception chèques, traites, virements...) sur un tableur et envoie le fichier informatique par disquette au siège. Aucune comptabilité n'est effectuée à la PAC. Néanmoins, le groupe renvoie toujours par courrier les résultats du site caennais ainsi que les divers statistiques établies par le service comptable.

# **Gestion & Administration**

Fonctionnement díune filiale... Fonctionnement

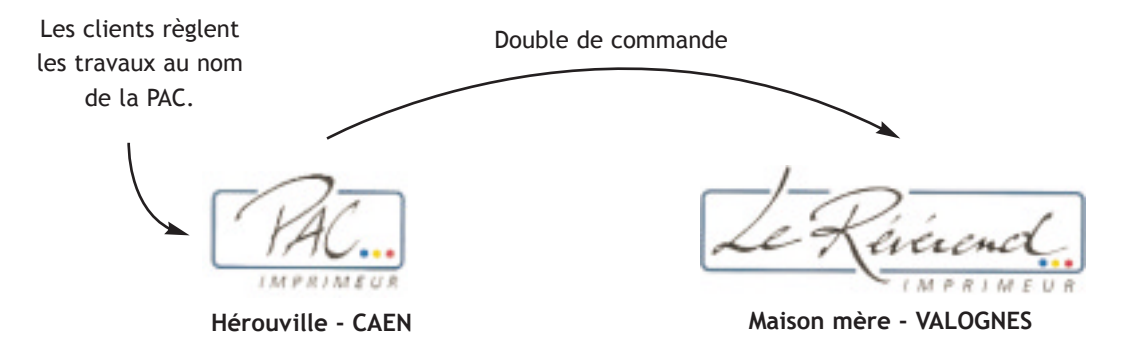

Jean-Luc DIBON émet les commandes et envoie les doubles de commande à la maison mère.

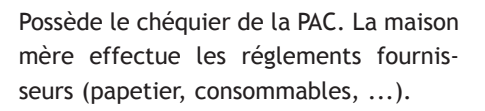

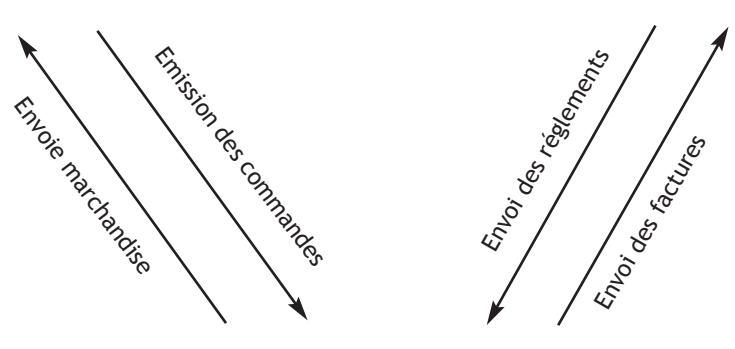

### Fournisseurs, sous-traitants.

Ce système de réglement profite beaucoup à la maison mère et aux différents autres sites de production : Le Révérend bénéficie d'un seul compte chez ses fournisseurs et obtient des prix très compétitifs, vu les volumes de commandes importants.

C'est aussi pour cette raison et avec de très bon rapports avec le groupe AGFA que la PAC, a pu acquérir son matériel prépresse (scanner, flasheuse, logiciel imposition) pour un prix dérisoir - voire gratuitement.

### Notes et observations

**Observations** 

### Activités Commerciales

"Presses Administratives et Commerciales"

3.0 Activités C.

Les Services, clients et techniques commerciales de la PAC et ses fournisseurs, ses sous-traitants... et son chiffre d'affaire !

### **Services & Produits**

Ce pour quoi travaille la PAC

Grossièrement, les produits et services de la PAC sont ceux d'une imprimerie. En outre, le savoir faire de ses employés et son capital technique permet de proposer tous les produits imprimés administratifs et commerciaux avec le concours des autres sites de production du groupe. Une liste non exhaustive des produits proposés pourrait être :

- entêtes de lettre,
- chemises.
- dépliants,
- plaquettes publicitaires,
- affiches,
- carnets de liasses,
- brochures.
- continu,

 $\sim$   $\ldots$ 

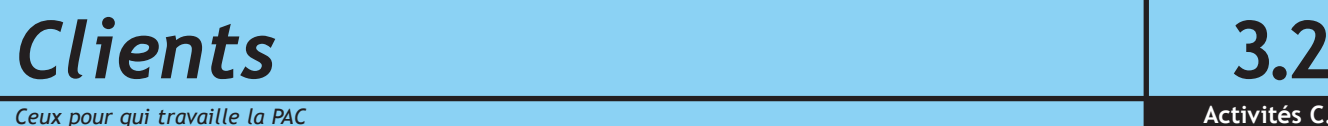

Les marchés visés sont essentiellement les PME-PMI et les administrations. L'entreprise ne pourrait répondre aux besoins d'un particulier (faire-part, ...). Un grand nombre de clients sont réguliers, comme la S.E.P.R. qui dispose d'ailleurs d'un stock dans les locaux de l'imprimerie. Parmi ces clients figurent aussi : le Mémorial de Caen, le Café des Images (un cinéma d'Hérouville), le Groupe Caennais Promodès (Continent -Carrefour). La PAC est aussi parvenue à fidéliser des clients (locaux) de prestige tels que Nokia, Thomson, les cinémas Pathé, le Zénith de Caen, la FNAC, les Galeries Lafayette, ... Ces clients représentent 65,9% du CA.

Seulement, ces clients sont essentiellement des clients que la PAC a su conquérir seule. Car autrement, le groupe Le Révérend apporte, une autre charge de travail à l'imprimerie. Ainsi, Paris représente pratiquement 10% du chiffre d'affaire du site Caennais.

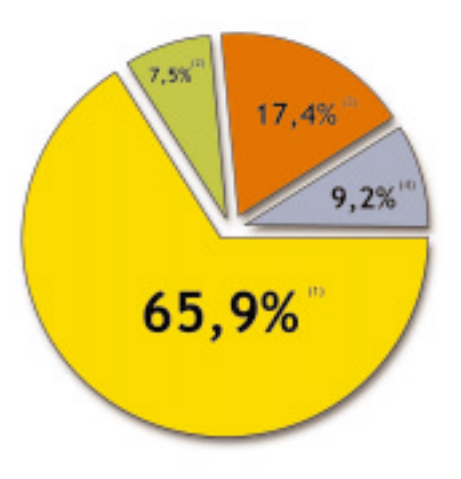

(1) Clients locaux du Calvados (14) : 11 334 KF

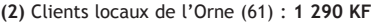

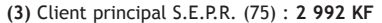

(4) Bureaux parisiens Le Révérend (75) : 1 582 KF

### 3.3 Techniques commercialces

**Activités C. Les commerciaux : les commerciaux : les éléments essentiels de la PAC...** 

La PAC compte 4 commerciaux en plus de Jean-Luc DIBON. Ces derniers prospectent sur la région Caennaise et sur tout le Calvados. Ils répandent l'image du groupe Le Révérend afin de conserver ou gagner de nouveaux clients et de nouveaux marchés. Ils sont motivés et tenus au courant des innovations du groupe par Patrick ETIENNE, directeur marketing du groupe Le Révérend qui vient en briefing toutes les deux semaines.

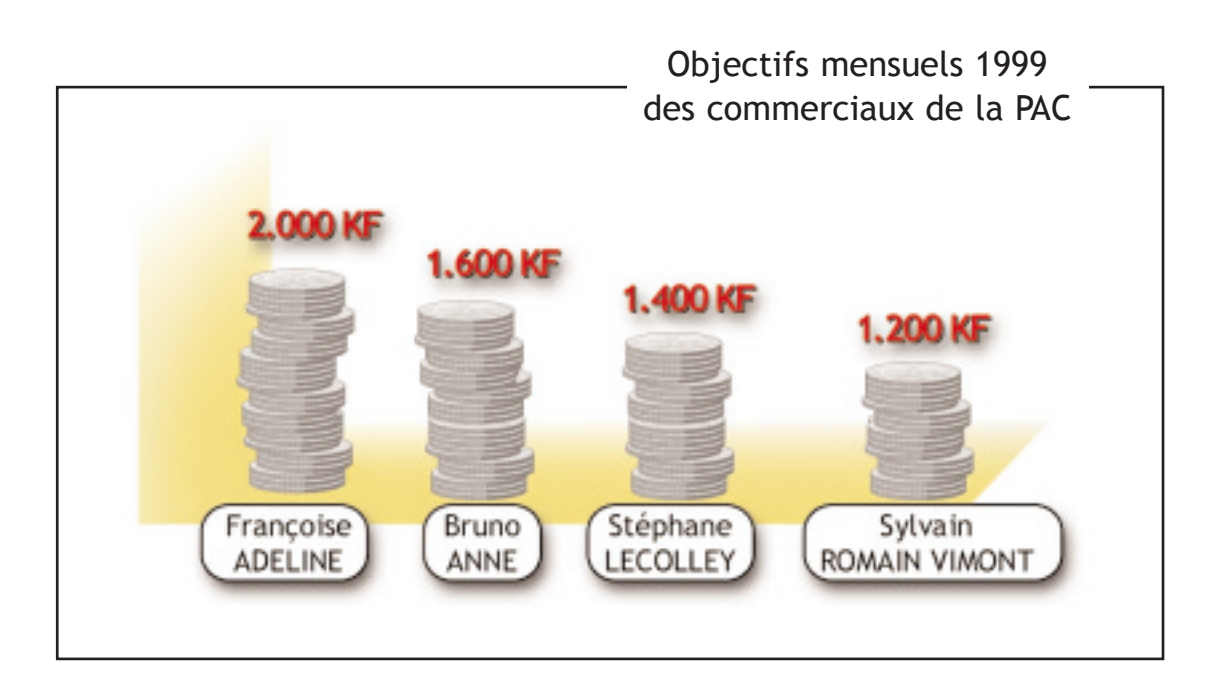

### **Fournisseurs / Sous-traitants**

#### Sous-traitants:

Comme tout imprimeur, le groupe Le Révérend avait souvent recours à la sous-traitance. Pour des raisons de meilleur contrôle de qualité, de meilleure rentabilité, Marc Le Révérend a lancé dans les années 1990 une politique de rachat d'entreprises dont le parc machine et le savoir-faire pourrait compléter ceux du groupe. En a découlé l'élimination progressive du recours à la sous-traitance externe. De cette facon, le groupe peut se vanter de pouvoir contrôler toutes les étapes de la chaîne graphique.

#### **Fournisseurs:**

Ils sont très nombreux et sont en générale sélectionnés par le siège social. La concurrence est souvent mise en avant, ce qui permet de toujours obtenir la qualité à moindre coût. Ce sont des papetiers, des vendeurs de machines, des vendeurs d'encre et d'autres produits consommables ou non.

### Volume d'affaires et C.A.

Quelques évolutions...

L'évolution du chiffre d'affaire de la PAC est très intéressante. Cette évolution nous permet de mesurer l'impact d'une gestion de qualité sur une entreprise avec le concours d'une conjoncture favorable.

Les observations du graphique cidessous et leurs mise en relation avec ce bref historique conduisent à de rapides conclusions. Il est à noter que contrairement à la politique d'embauche de la PAC, la maison mère (Valognes) s'est vu procéder à une vague de licenciements économiques fin 1999. Néanmoins, l'avenir du groupe ne se trouve pas compromis.

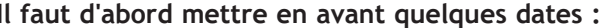

- 1992. Le Révérend rachète la PAC

- 1993, Nomination d'un nouveau responsable de site

- 1997, Nomination de Jean-Luc DIBON en tant que nouveau responsable de site
- 1997, Augmentation de la productivité de 256%

- 1998, achat d'une chaîne de brochage (encarteuse-piqueuse)

- 1998, achat d'une Heidelberg Speed Master 102 4 couleurs

- 1998, emploi de 3 personnes

- 1998, passage du recours à la sous-traitance à 25% au lieu de 35% en 1997

- 1999, emploi de 4 personnes

### Volume d'affaires et C.A. Quelques évolutions...

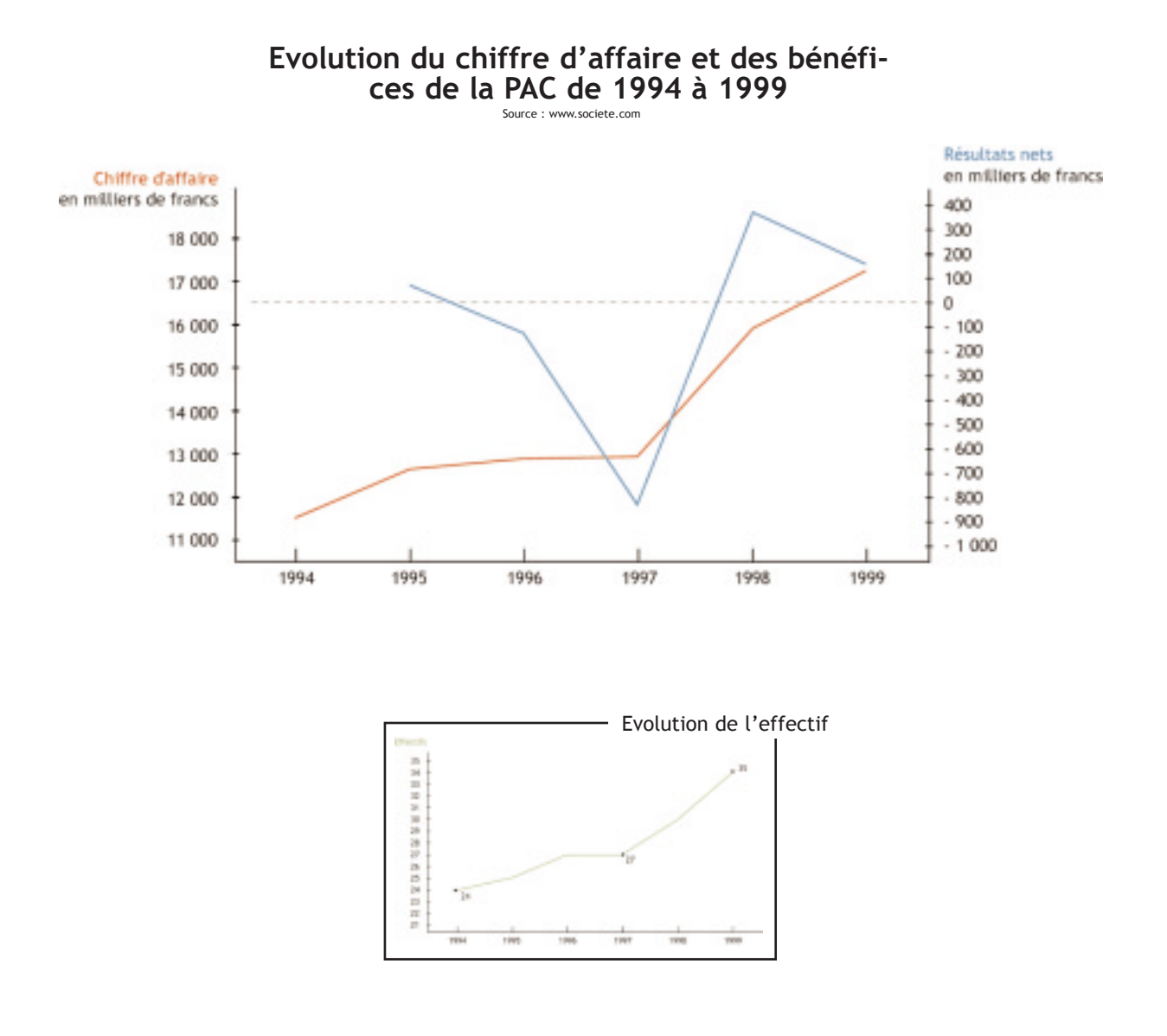

### Notes & Observations

**Observations** 

### Partie TECHNIQUE 1.0

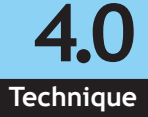

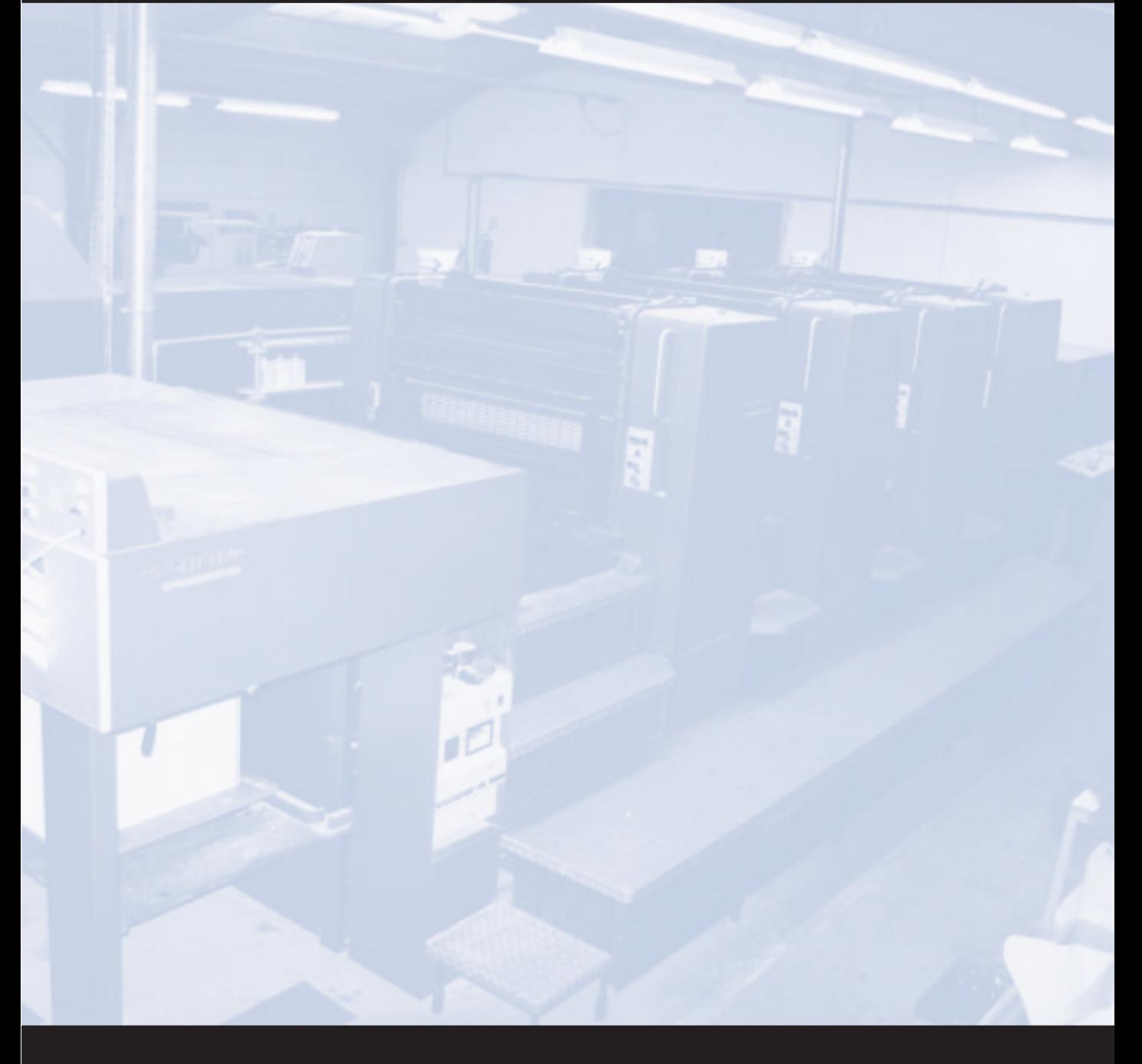

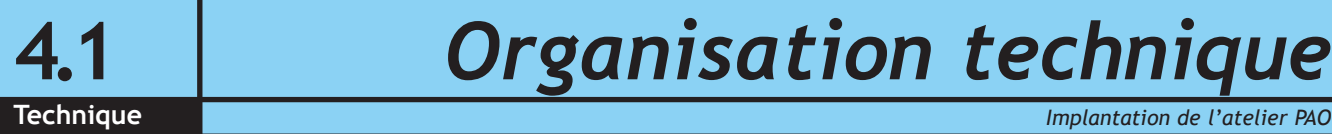

### **Organisation technique**

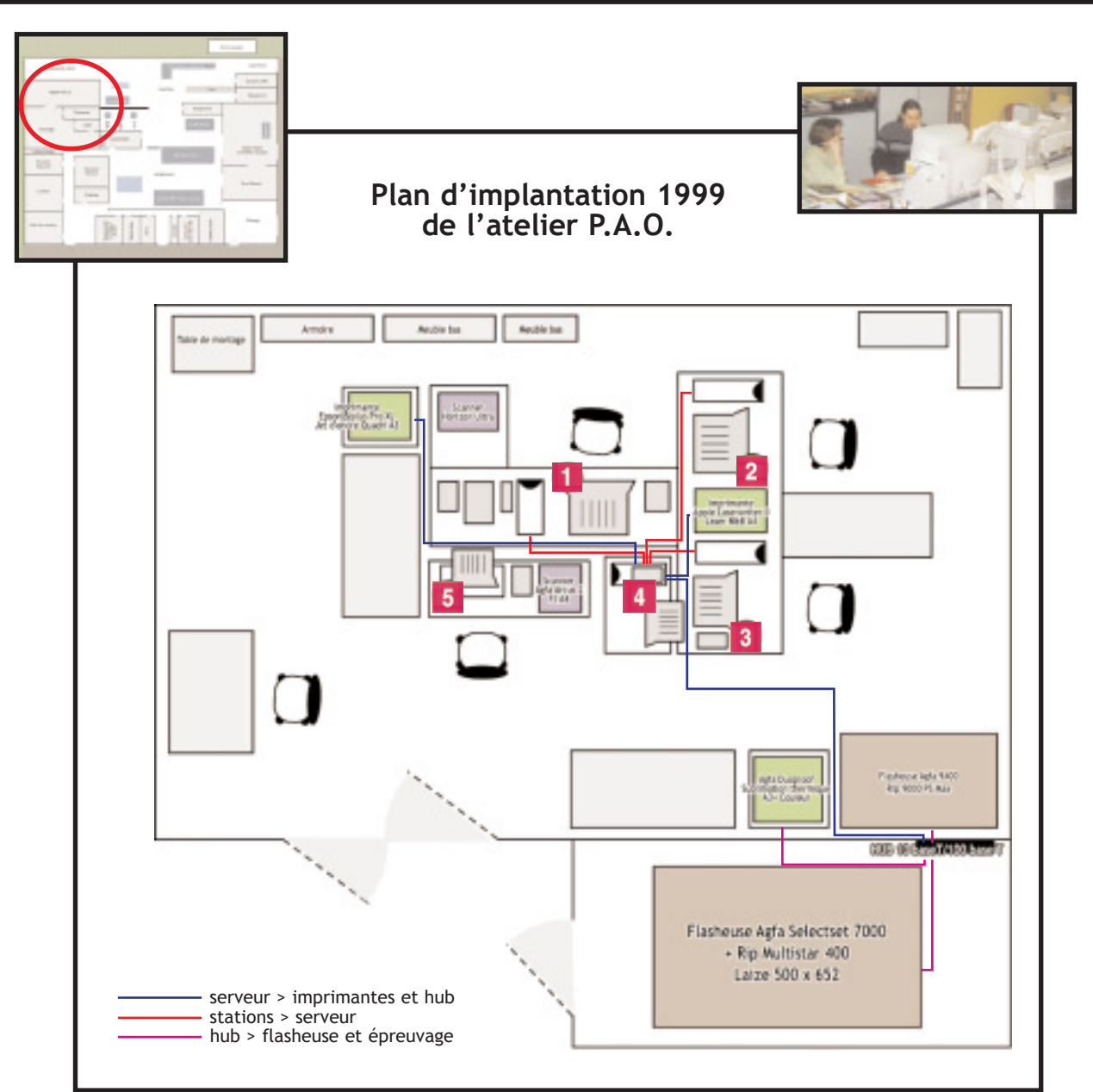

#### **T** Antony DESDOITS

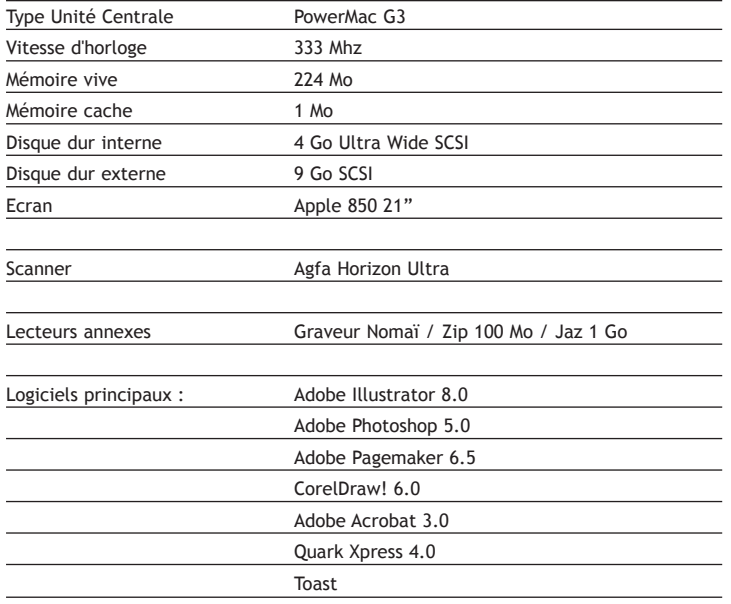

#### **B**énédicte AUBRIL

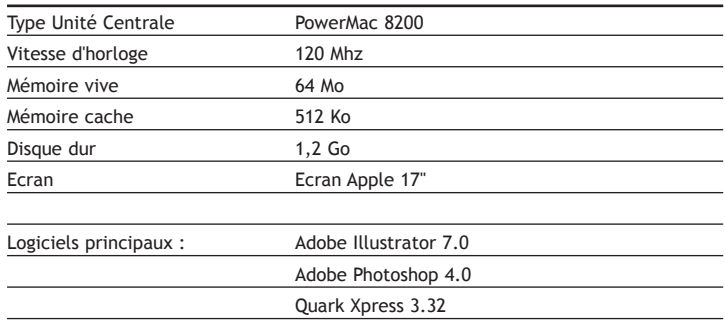

### 4.2 Matériel PAO PAC

Technique de la PAC. En la proporcion de la PAC. Les outils de la création de la PAC.

#### **Jean-Jacques PAVIE**

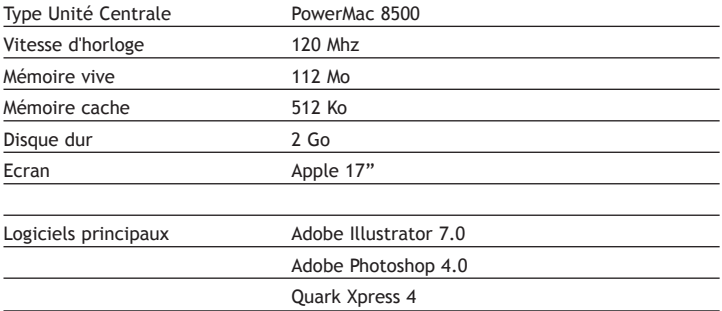

#### **El Serveur Windows NT**

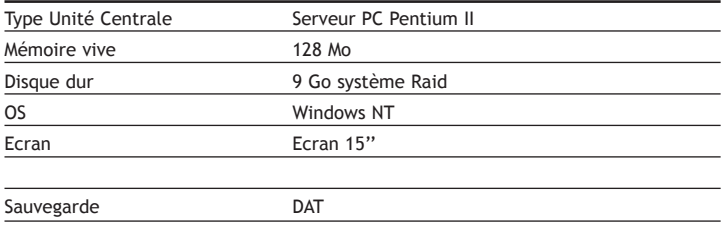

#### **5** Laëtitia CASSEGRAIN

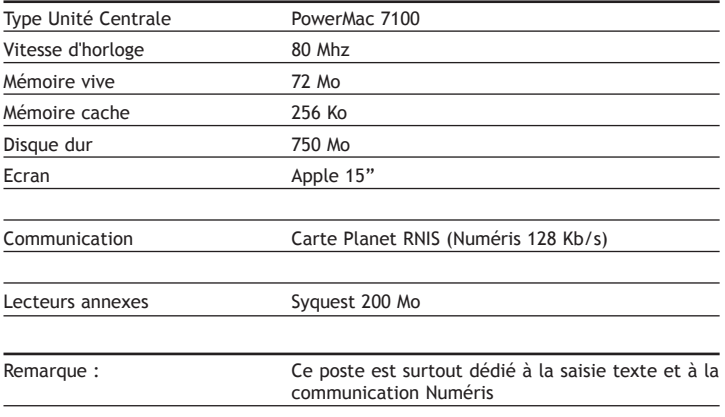

### **Investissements 1999**

Afin de suivre l'évolution des technologie et naturellement par soucis d'efficacité, le responsable du secteur PAO, Antony DESDOITS a soumis une proposition d'investissements pour son atelier effective en Octobre 1999.

Ses objectifs sont d'augmenter les capacités des matériels, afin d'utiliser les derniers logiciels - leur utilisation permettant toujours de repousser les limites techniques des créateurs et d'améliorer leur productivité.

### 2 stations de travail (2 x 56 023 F)

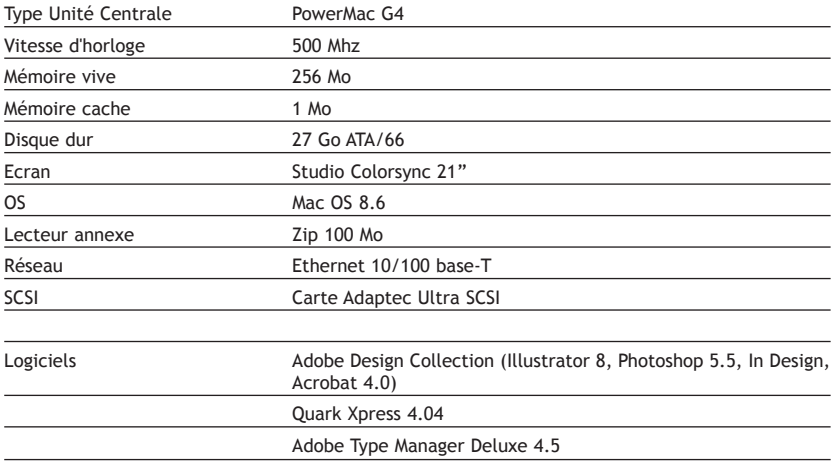

#### Serveur Windows NT (Prix secret)

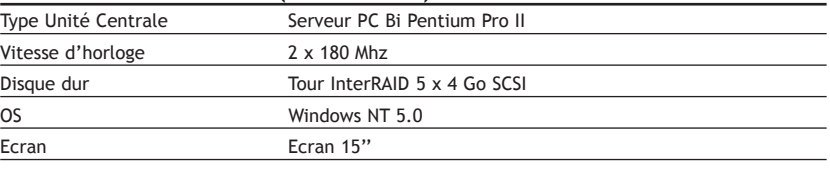

Sauvegarde DAT

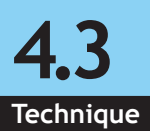

### 4.3 Investissements 1999

Technique Investissements Atelier PAO 1999

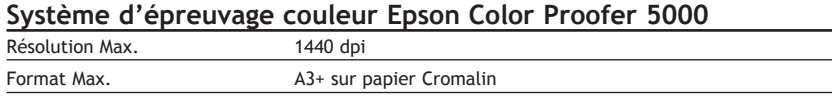

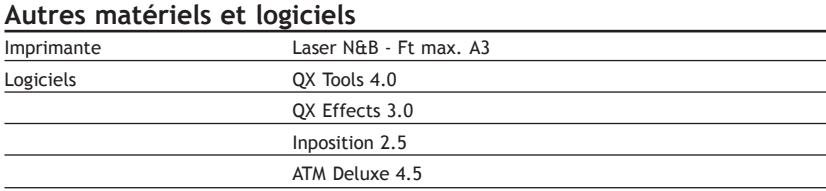

#### Coût total des investissements : 177 432 FHT

### Les étapes de réalisation

Tout le cheminement d'une commande dans l'imprimerie. The champion de la chemine de la chemine de **Technique** de Technique

### Parcours d'une commande jusqu'à sa réalisation

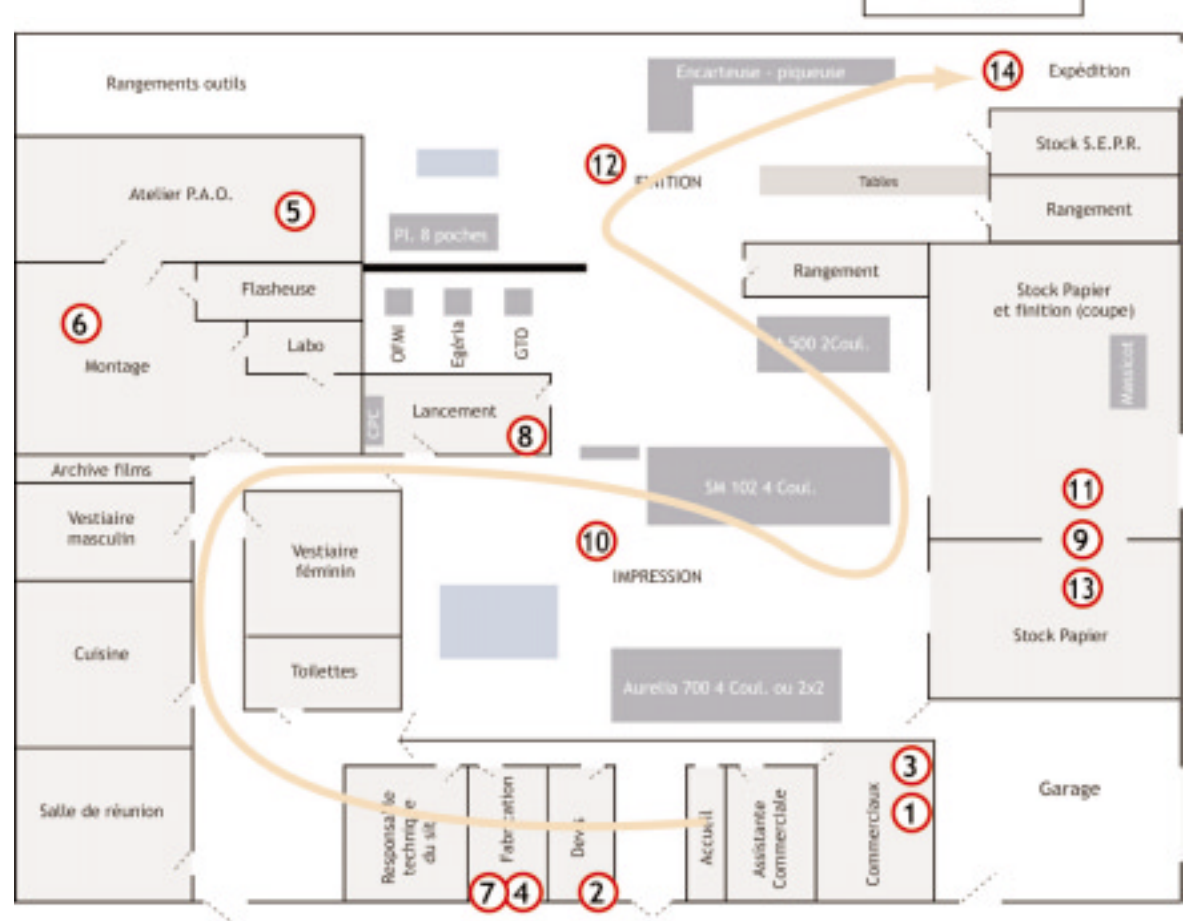

Chutes papier

### Les étapes de réalisation

Technique Tout le cheminement d'une commande dans l'imprimerie.

#### 1- Commerciaux

Les commerciaux de l'imprimerie prospectent et apportent des demandes de prix.

#### 2- Devis

Claire LEMARCHAND établit les devis aussi rapidement que possible et contacte les éventuels soustraitant. Elle évalue le délai et donne les informations au commercial.

#### 3- Commerciaux

Le commercial apporte les solutions offertes par la PAC à son client, celui-ci l'acceptant ou la refusant.

#### 4- Fabrication

PAO à fournir (5) : dans ce cas, le commercial ou le client traite directement avec Antony DES-DOITS. Les délais sont re-évalués. Un BAT est évalué. Une fois le BAT signé, les informations sont renvoyées à la fabrication où est traitée l'imposition. Une fois le travail flashé, le montage intervient et fabrique les plaques.

PAO fournie (5) : dans ce cas, la fabrication attend les différents éléments devant parvenir à la PAC (films, Zip, CD, ...) et établi un planning en fonction de ce paramètre. L'atelier PAO traite les éléments fournis et les envoie au montage directement ou non, ceci Ètant fonction du BAT.

#### 7 et 8- Lancement

Ce sont les dernières étapes avant l'impression des travaux. Le fabricant vérifie les premières feuilles d'impression et donne l'ordre d'imprimer au chef d'atelier.

#### 9- Papier

Une fois reçu ou tiré du stock, le papier est coupé et préparé à l'impression.

#### 10- Impression

11, 12,13 et 14- Façonnage, finition

### Les étapes de réalisation

Tout le cheminement d'une commande dans l'imprimerie. The champion de la chemine de la chemine de **Technique** 

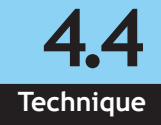

Le cheminement d'une commande est simple et direct. L'organisation technique permet de réduire les délais, permet de réduire les risques d'erreur et la bonne planification permet d'augmenter le rendement des machines de l'imprimerie. Par exemple, la Speed Master ne subit aucune rupture du flux de production dans la journée

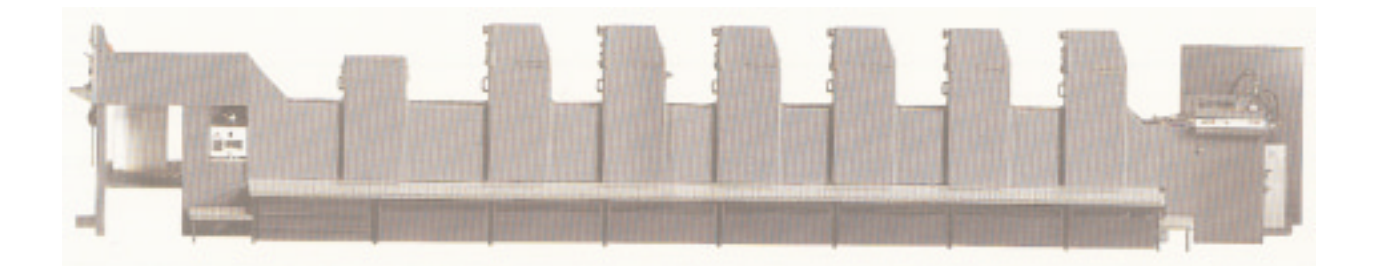

### Tâches effectuées

Les tâches que j'a ieffectuées pendant le stage.

Contrairement à mon premier stage où l'équipe m'a tout de suite donné des travaux, j'ai du attendre quelques temps afin de pouvoir effectuer diverses tâches au sein de l'imprimerie PAC. Le secteur prépresse ayant un planning peu chargé, aucune tâche de ce secteur n'a pu m'être confiée.

Ma présence fut principalement au milieu des cadres techniques de l'entreprise. J'ai ainsi participer à l'élaboration de devis sur Graphisoft dans un premier temps (2 semaines). J'ai ensuite intégré le bureau de fabrication jusqu'à la fin de mon stage où j'ai réalisé des cahiers des charge techniques en prenant en compte l'imposition, le type de machine d'impression, de finition, le papier... J'ai aussi accessoirement participé à diverses tâches de finition.

### Conclusion

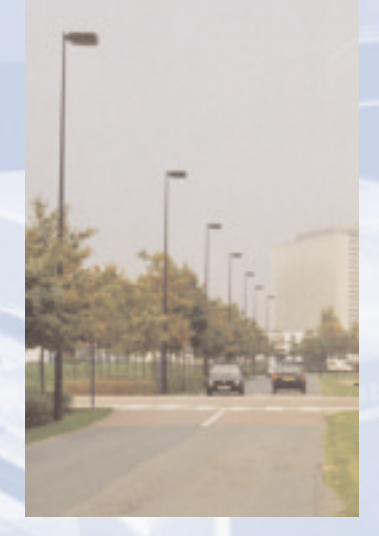

Ce stage à l'imprimerie PAC m'a permis de bien prendre conscience des différents impératifs de l'imprimerie. Ceuxci pourraient résider en trois mots : délais, qualité, coût. Afin de satisfaire le client et de respecter ses engagements, l'imprimerie déploie son énergie dans la préparation des travaux. Dans les bureaux de fabrication et de devis, j'ai pu appliquer mes connaissances en amont de l'impression.

Cette expérience m'a fait aborder l'imprimerie de l'autre côté du prépresse, en appréciant les compétences mises en jeu pour l'élaboration de produits de qualités dans les plus brefs délais.

C'est l'organisation de toute une entreprise que j'ai pu observer et analyser.